# GIS-gestützte Raumwiderstandsanalyse am Beispiel "SuedLink"

Von Walter Wakolbinger

*Besonders in dicht bevölkerten Gebieten, wie z. B. in Deutschland, wird die Trassenfindung für langgezogene Infrastrukturprojekte immer schwieriger. Von der ersten Machbarkeitsstudie über das Planfeststellungsverfahren bis hin zum Bau ist es ein langer Weg, wobei es gilt, die unterschiedlichen Interessen der beteiligten Akteure unter einen Hut zu bringen. Jede Interessensgruppe verfolgt dabei ihre eigenen, meist durchaus nachvollziehbaren und begründeten Ziele. Um all diese Schutzgüter in die richtige Relation zu setzen und daraus dann eine ökonomisch machbare sowie ökologisch vertretbare Trassenführung zu entwickeln, bedarf es einer ausgefeilten Methodik. Damit das Ergebnis von allen Seiten akzeptiert werden kann, muss diese Methodik transparent und nachvollziehbar sein. Für das Projekt SuedLink hat die ILF, zusammen mit ihren ARGE Partnern, eine GISgestützte Raumwiderstandsanalyse konzipiert und umgesetzt, die die geschilderten Aspekte berücksichtigt.*

### **Einführung**

Durch den Ausbau der erneuerbaren Energien und durch den Ausstieg aus der Kernkraft entsteht ein zunehmendes Nord-Süd-Gefälle bei Stromerzeugung und -verbrauch in Deutschland. Früher wurde die benötigte Menge an Strom verbrauchsnah in großen Kraftwerken erzeugt und ins Netz eingespeist. Zukünftig wird Energie stärker dezentral erzeugt und muss über weite Strecken vom Ort der Erzeugung zu den Verbrauchszentren transportiert werden.

Während die Windenergie insbesondere im Norden ausgebaut wird, entstehen Photovoltaik-Anlagen schwerpunktmäßig im sonnigen Süden. Eine effiziente Übertragungsleitung wie SuedLink, die den Strom verlustarm (Hochspannugs-Gleichstrom-Übertragung, HGÜ) genauso von Nord nach Süd wie auch umgekehrt transportieren kann, bildet deshalb ein Kernstück des erforderlichen Netzausbaus.

Das Projekt SuedLink besteht aus zwei an sich getrennten Vorhaben, die nach Möglichkeit über weite Strecken parallel (in einer Stammstrecke) geführt werden sollen. Zum einen ist da die HGÜ-Leitung zwischen Brunsbüttel in Schleswig-Holstein und Großgartach in Baden-Württemberg, das mit insgesamt rund 700 km Länge eines der größten Infrastrukturprojekte der Energiewende darstellt. Das Vorhaben Wilster (Schleswig-Holstein) – Grafenrheinfeld (Bayern), bildet den zweiten Teil des Projektes SuedLink und ist ca. 550 km lang [1].

## **Methodik**

Für SuedLink soll ein Trassenkorridorverlauf so bestimmt werden, dass das Projekt am Ende mit möglichst geringen Auswirkungen für Mensch und Umwelt realisiert wird. Die Entwicklung der Trassenkorridore erfolgt dabei in mehreren Schritten. Zunächst wird der für die Findung von Trassenkorridoren geeignete Raum abgegrenzt, in dem dann mögliche Trassenkorridore entwickelt und verglichen werden. Dafür sind viele unterschiedliche Faktoren zu berücksichtigen, die nach einheitlichen Kriterien analysiert und bewertet werden müssen [1].

Den methodischen Rahmen für die Herleitung von Vorschlägen für Trassenkorridore gibt das Positionspapier der BNetzA vor, das die Behörde im April 2016 veröffentlichte [2]. Das methodische Vorgehen lässt sich danach in folgende generelle Arbeitsschritte untergliedern:

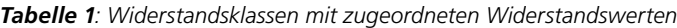

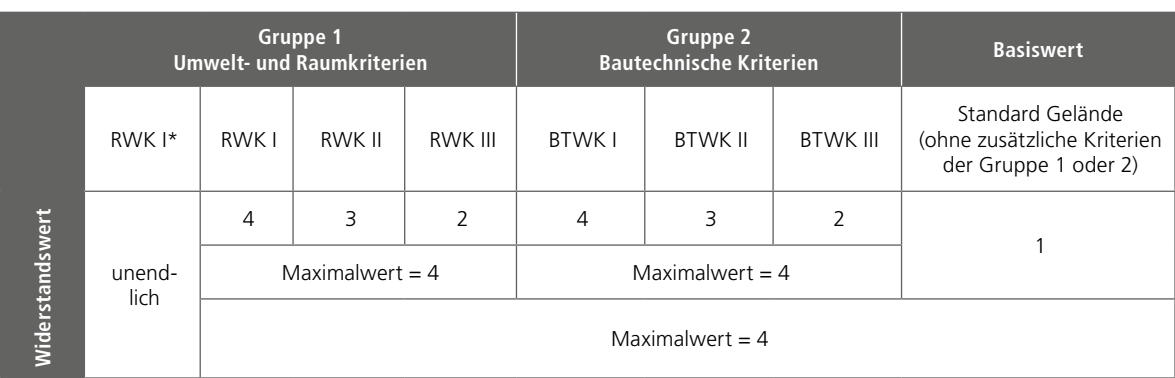

- 1. Abgrenzung und Strukturierung des Untersuchungsraums ausgehend von der Luftlinie unter Einbeziehung eines Geoinformationssystems,
- 2. Entwicklung von möglichen Trassenkorridoren,
- 3. Analyse der entwickelten Trassenkorridore,
- 4. Vergleich von Trassenkorridoren und Ermittlung des Korridorvorschlags sowie einer exemplarischen Alternative zwischen den Netzverknüpfungspunkten.

In diesem Fachbericht wird nur der Punkt 1 der oben stehenden Auflistung behandelt.

# *GIS-gestützte Raumanalyse*

Bei der Entwicklung und Auswahl einer geeigneten Route müssen viele unterschiedliche Raumwiderstände, die sich aus den Umweltschutzgütern, der Raum- und Regionalplanung, aber auch aus sozialen Aspekten, Naturgefahren, technischer Baubarkeit und bestehender Infrastruktur usw. ergeben, berücksichtigt werden. Eine Einzelbetrachtung dieser Raumwiderstände ist oft irreführend und verleitet zu falschen Rückschlüssen. Für die gesamtheitliche Betrachtung hat ILF eine GIS-gestützte Korridoranalyse entwickelt, mit der der Untersuchungsraum semiautomatisiert strukturiert werden kann.

Die ILF hat dafür die "ArcGIS Cost-Distance Analysis Tools" adaptiert (Anmerkung: Im GIS-Jargon werden Raumwiderstandswerte auch als Kosten bezeichnet). Die Widerstands-Entfernungs-Analyse ist eine rasterbasierende Methode. Das heißt, dass alle Eingangsdaten in GIS-Raster konvertiert werden, die dann weiter prozessiert werden. Die Analyse und Prozessierung von Rasterdaten ist wesentlich einfacher und schneller im Vergleich zu Vektordaten.

Die Rasterweite wird mit 50 x 50 m gewählt, da die Regelarbeitsstreifenbreite der Kabelanlage der Stammstrecke des Projektes SuedLink ca. 33 bis 42 m beträgt, und somit dieselbe Größenordnung hat. Somit ist gewährleistet, dass das Modell auch bei Engstellen einen Durchgang findet.

Die Klassifizierung der Datenschichten (Schutzgüter), die Zuweisung der Raumwiderstandswerte und die Gewichtung der unterschiedlichen Schutzgüter zueinander stellen die elementaren Schritte der Analyse dar.

# *Klassifizierung und Zuordnung von Widerstandswerten*

Um einen Vergleich zu ermöglichen zwischen Umweltauswirkungen, die mit der Realisierung des Vorhabens

einhergehen, und Konflikten, die sich aus Vorgaben der Raumordnung ergeben, aber auch mit möglichen technischen Schwierigkeiten, werden diese Raumwiderstandsklassen (RWK) bzw. bautechnischen Widerstandsklassen (BTWK) zugeordnet. Die Raumwiderstandsklassen I\*, I, II oder III umfassen Bereiche, in denen Konflikte durch Umweltauswirkungen oder mit Vorgaben der Raumordnung zu erwarten sind. Dabei werden solche Flächen mit der Raumwiderstandsklasse I\* gekennzeichnet, auf denen eine Erdkabellegung nicht möglich ist und die daher nicht für die Planung von Trassenkorridoren herangezogen werden können. Darunter fallen z. B. Siedlungsgebiete. Die Raumwiderstandsklassen I – III umfassen jeweils Bereiche mit sehr hohem, hohem oder mittlerem Raumwiderstand. So werden z. B. europäische Schutzgebiete (NATURA 2000-Gebiete) der RWK I, Wälder der RWK II oder überschwemmungsgefährdete Gebiete der RWK III zugeordnet.

Zu den bautechnischen Kriterien gehören die Hangneigung oder die Untergrundbeschaffenheit wie felsiger Boden. Je nachdem, wie stark die Schwierigkeiten eingestuft werden, wird der Bereich einer der bautechnischen Widerstandsklassen I, II oder III zugeordnet [1].

Den Widerstandsklassen wurden Widerstandswerte gemäß *Tabelle 1* zugeordnet.

Diese Widerstandswerte wurden im Zuge von Sensitivitätsanalysen kalibriert und mit der Bundesnetzagentur abgestimmt. Die vollständige Liste der verwendeten Kriterien und deren Zuordnung zu den RWK bzw. BTWK findet sich im Kapitel 4 des Antrages gemäß § 6 Netzausbaubeschleunigungsgesetz (NABEG) [3].

# *Kombinierte Raumwiderstandkarte*

In vielen Bereichen überlagern sich mehrere Raumwiderstände und teilweise auch bautechnische Widerstandswerte. Es ist daher erforderlich, die übereinanderliegenden Widerstände miteinander zu kombinieren. Es gibt zwei mögliche Ansätze, die Widerstandswerte der einzelnen Kriterien zu einem Gesamtwert zu kombinieren: Summenbildung bzw. Maximalwertverfahren.

Bei der *Summenbildung* werden alle übereinanderliegenden Werte eines Rasterfeldes aufsummiert (*Bild 1*).

In Gebieten, in denen viele Einzelkriterien übereinanderliegen (z.B. sich mehrfach überlagernde Schutzgebiets-

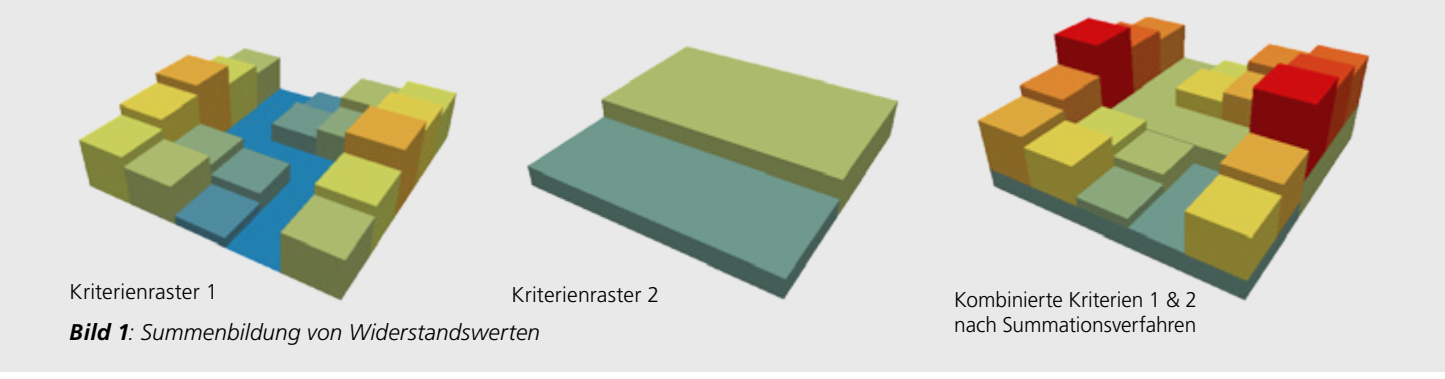

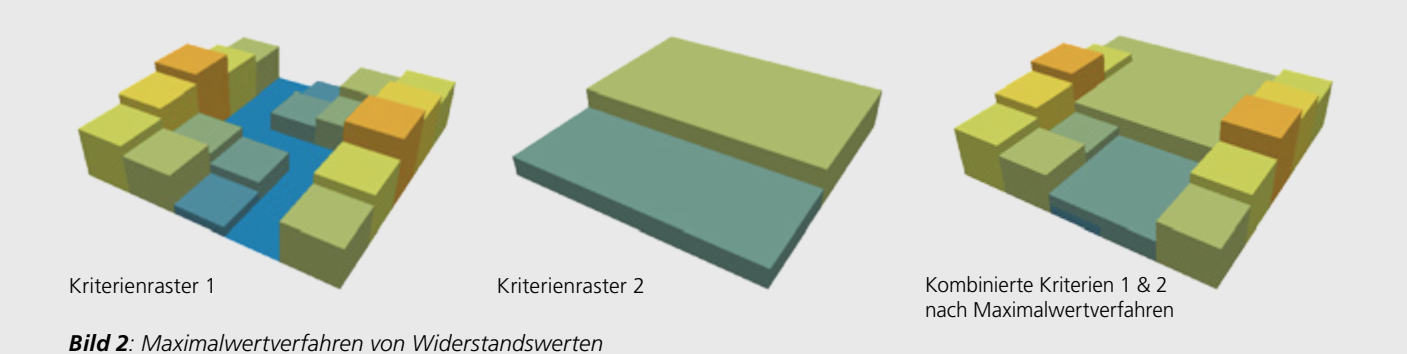

ausweisungen, wie sie in der Praxis gerade bei RWK-I-Gebieten durchaus üblich sind, z.B. Naturschutzgebiet + Natura2000 + raumplanerische Vorranggebiete) führt das zu sehr hohen Werten, was oft unerwünschte Ergebnissen zur Folge hat, da der Modellalgorithmus versuchen wird, diese Gebiete übertrieben weiträumig zu umgehen, was dem Ziel der möglichst kurzen, geradlinigen Korridorbestimmung entgegensteht.

Beim *Maximalwertverfahren* wird bei übereinanderliegenden Widerstandswerten einem Rasterfeld jeweils nur der höchste Wert zugewiesen (d. h. der Widerstandswert des Einzelkriteriums mit dem höchsten Widerstand) (*Bild 2*).

Da die Gruppe der Umwelt- und Raumkriterien und die Gruppe der bautechnischen Kriterien voneinander völlig unabhängige Aspekte des Untersuchungsraumes beschreiben, wird für jede Gruppe gesondert der Maximalwert pro Rasterzelle ermittelt.

Im Anschluss werden die beiden Gruppen über das Maximalwertverfahren kombiniert.

Bei einer Kombination über Summenbildung würden sich Werte ergeben, die aus umweltfachlicher und rechtlicher Sicht nicht vertretbar sind.

Als Ergebnis entsteht eine kombinierte Widerstandkarte, die sowohl die Widerstandswerte der Umwelt- und Raumkriterien als auch die der bautechnischen Kriterien vereint (*Bild 3*).

#### *Strukturierung des Untersuchungsraumes*

Die kombinierte Raumwiderstandskarte liefert aber noch immer keine schlüssigen Aussagen über geeignete Grobkorridore. So kann es z. B. günstiger sein, kurze Abschnitte mit hohem Raumwiderstand zu passieren, wenn man dadurch die Korridorlänge verkürzen kann.

Um dieses Problem zu lösen, wird ein Widerstands-Entfernungs-Raster für den Gesamtkorridor berechnet. Dabei wird für jede Rasterzellenposition die kürzeste gewichtete Entfernung zum Ausgangspunkt in Abhängigkeit der umgebenden Widerstandswerte bestimmt (*Bild 4*).

Beispiel: Berechnung der rechten oberen Zelle (roter Pfeil in Bild 4):

$$
\frac{(1+4)}{2} \cdot \sqrt{2} + 1,4 = 4,9
$$

Aus den beiden Widerstandswerten wird der Mittelwert gebildet (1+4)/2. Da die Ausgangszelle kein direkter Nachbar ist, sondern diagonal zur aktuell berechneten Zelle liegt, wird dieser Wert noch mit der Wurzel aus 2 multipliziert (die Diagonale eines Quadrates ist um den Wert Wurzel aus 2 länger als die Seitenlänge). Anschließend wird der bereits vorher berechnete Widerstands-Distanz-Wert der Ausgangszelle (1,4) addiert. Der akkumulierte Widerstands-Distanz-Wert der rechten-oberen Zelle ist somit 4,9.

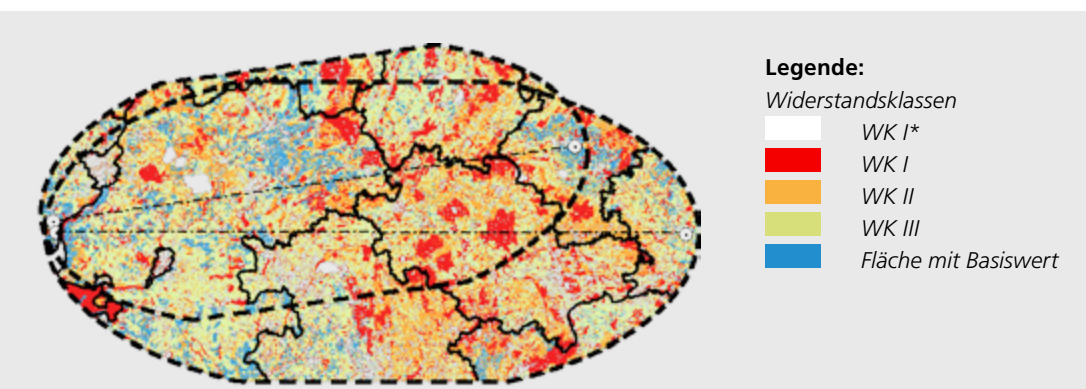

*Bild 3: Beispiel einer kombinierten Widerstandskarte im Maximalwertverfahren*

Ausgehend von der jeweils aktiven Zelle werden die Widerstands-Distanz-Werte für alle Nachbarzellen berechnet (max. 8). Besitzt eine der Nachbarzellen bereits einen Wert, so wird der neue Wert nur dann übernommen, falls er niedriger ist als der ursprüngliche Wert. Danach wird die Rasterzelle mit dem aktuell niedrigsten akkumulierten Widerstands-Distanz-Wert aktiv gesetzt und wiederum werden die Werte für die Nachbarzellen berechnet. Das wird solange fortgesetzt, bis alle Rasterzellen berechnet wurden. Am Ende erhält jede Rasterzelle einen akkumulierten Widerstandswert.

Diese Berechnung wird zweimal durchgeführt: jeweils einmal ausgehend von jedem der beiden NVP. Schließlich werden die beiden Ergebnisse addiert. Durch die Addition der gegenläufigen Widerstands-Entfernungs-Raster kommt es zu einer relativen Normalisierung der Werte. Die niedrigen Werte um den Startpunkt der Berechnung des ersten Rasters werden mit den hohen Werten des zweiten Rasters (da diese Rasterzellen dort am anderen Ende und somit nahe am Zielpunkt liegen) addiert. Umgekehrt werden die hohen Werte um den Zielpunkt des ersten Rasters mit den niedrigen Werten um den Startpunkt des zweiten Rasters addiert.

Klassifiziert man die Werte des Ergebnisrasters von niedrig nach hoch, so werden die Korridore sichtbar (*Bild 5*).

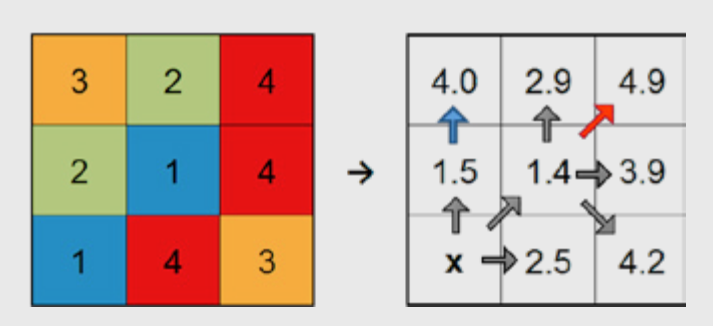

*Bild 4: Beispiel für eine Widerstandswerte-Entfernungs-Berechnung (links: Raster mit kombinierten Raumwiderständen, rechts: Widerstands-Entfernungs-Raster)*

Die Bereiche mit den niedrigsten akkumulierten Widerständen (dunkelgrün) sind am besten für die Korridorführung geeignet. Mit steigenden Werten steigt auch das Konfliktpotential für die Korridorführung.

#### *Abgrenzung des Untersuchungsraumes*

Als Suchraum für die Trassenkorridore konzentriert man sich auf jene Bereiche, in denen nach der GIS-Analyse günstige Trassenkorridore möglich sind (z. B. die besten

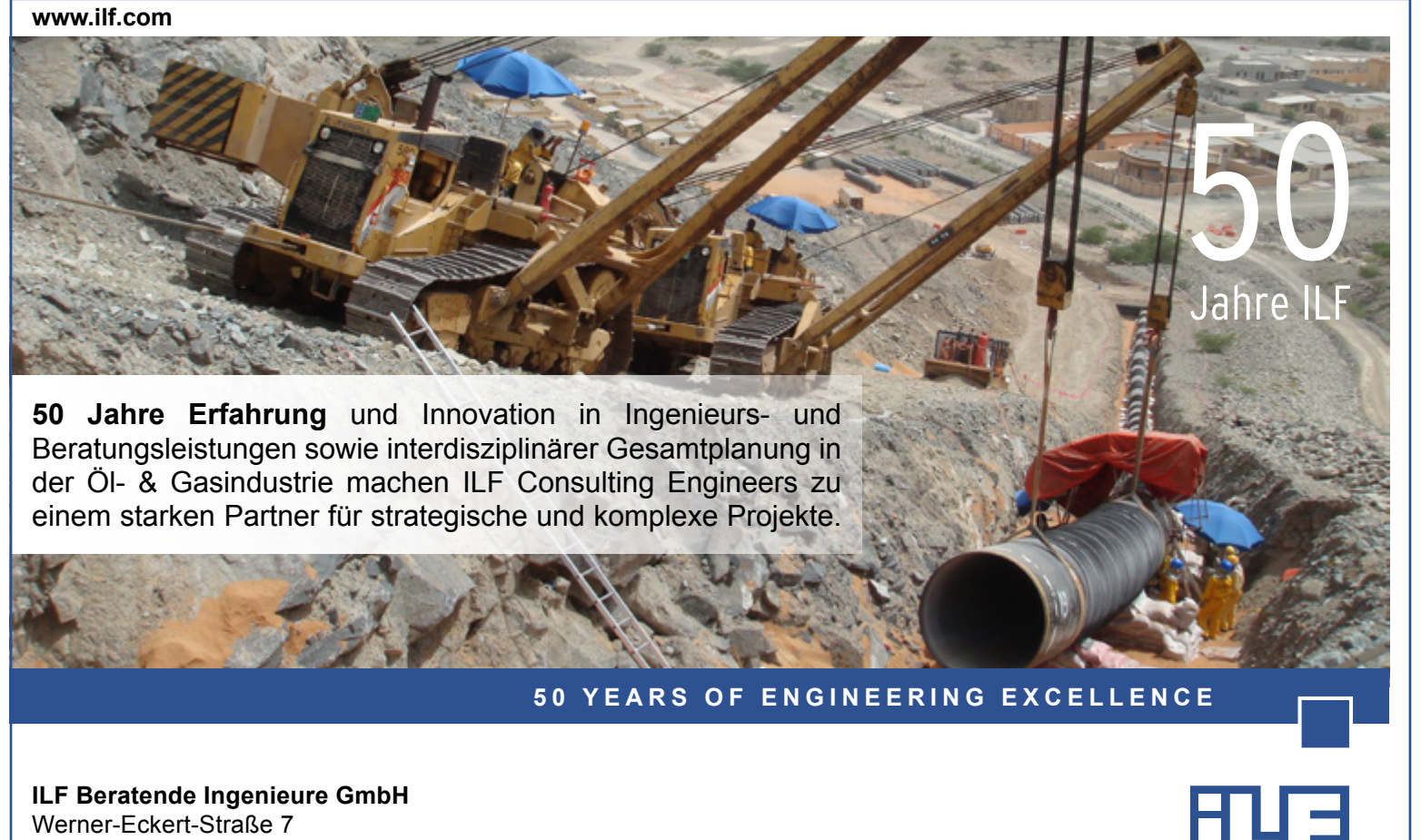

<sup>06</sup> <sup>|</sup> <sup>2017</sup> 89 E-Mail postmaster@ilf.com 81829 München, Deutschland Tel. +49 (89) 25 55 94 - 0 Fax +49 (89) 25 55 94 - 144

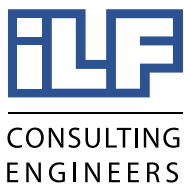

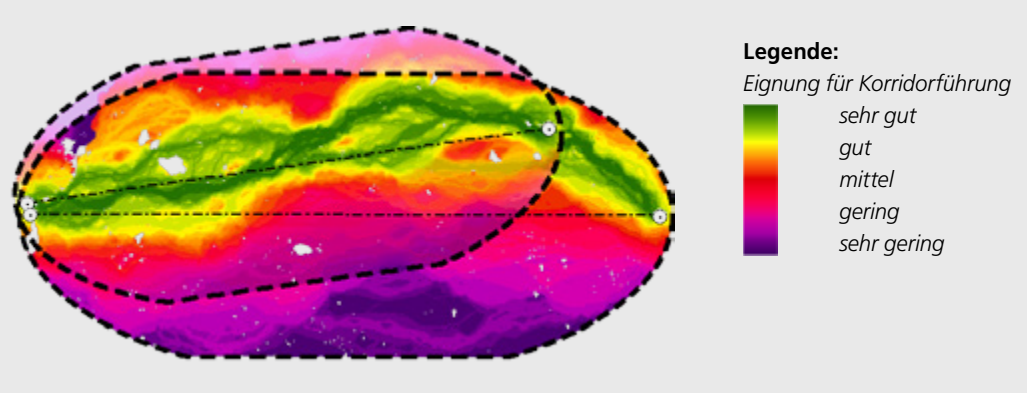

*Bild 5: Strukturierter Untersuchungsraum*

10 bis 15 % des Ergebnisrasters). Die übrigen Bereiche werden aufgrund von hohen Raumwiderständen und bautechnischen Schwierigkeiten für die Suche nach Trassenkorridoren nicht herangezogen.

Abschließend wurde die Außengrenze des durch die GIS-Analyse gefundenen, am besten geeigneten Raums von Fachplanern überprüft. Dabei erfolgten in einigen Bereichen leichte Erweiterungen, um z. B. die Umgehung von am Rande gelegener Siedlungsbereiche und Schutzgebiete oder die parallele Verlegung mit am Rand des Raums liegenden Infrastrukturen zu ermöglichen [1].

#### **Schlussfolgerung**

Land ist ein wertvolle und begrenzte Ressource, mit der es sorgsam umzugehen gilt. Selbst bei an sich positiv besetzten Themen wie der Energiewende hört das Verständnis meist dort auf, wo die dafür notwendige Infrastruktur über oder nahe den eigenen Ländereien verlaufen würde. Irgendwo muss die Leitung allerdings verlaufen. Transparenz und Nachvollziehbarkeit des Trassenauswahlprozesses sind daher oberstes Gebot. Die betroffenen Bürger/ Gemeinden/Bundesländer kann man nur überzeugen, indem man glaubhaft und nachweisbar darlegt, dass die geplante Route die geringsten Eingriffe verursacht. Die Ausweisung von Schutzgebieten und Raumordnungszielen wird in den Bundesländern teilweise unterschiedlich gehandhabt. Mit dem oben beschriebenen Verfahren kann anhand von Sensitivitätsanalysen relativ einfach und schnell eruiert werden, wie sich das auf die Strukturierung des Untersuchungsraumes und daraus abgeleitete Trassenverläufe auswirkt. Für die Klassifizierung der Eingangskriterien gibt es zwar Richtlinien, doch sorgt das immer wieder für Diskussionen (z. B. gehören die Important Bird Areas (IBA) in eine sehr hohe Schutzklasse oder kann man diese durch Vermeidungsmaßnamen, wie Bauzeiteinschränkungen, auch tiefer einstufen?). Auch hier helfen Sensitivitätsanalysen, um festzustellen, ob sich durch geänderte Klassenzuweisungen relevante Veränderungen im Trassenverlauf ergeben würden. Voraussetzung dafür ist ein einheitlicher und für den gesamten Untersuchungsraum flächendeckend

vorhandener Kriteriensatz. Für weitere Transparenz sorgt eine von den Vorhabenträgern beauftragte und von der ILF umgesetzte Planungsbeteiligungsplattform: https://gis.ilf.com/K509/synserver?project=K509

Hier können sich Bürger und Träger öffentlicher Belange über den aktuellen Planungsstand informieren und planungsrelevante Hinweise abgeben.

Die Strukturierung des Untersuchungsraumes mittels GIS-gestützter Raumanalyse eignet sich grundsätzlich für alle linearen Infrastrukturprojekte. Die ILF hat dieses Verfahren bereits erfolgreich für Pipeline-, Verkehrs- und Stromleitungsprojekte adaptiert.

#### **Literatur**

- [1] ARGE SuedLink, Tennt TSO GmbH, TransnetBW GmbH, "Allgemeinverständliche Zusammenfassung", Bestandteil des Antrag gemäß § 6 Netzausbaubeschleunigungsgesetz (NABEG), 2017
- [2] Bundesnetzagentur (BNetzA), "Konsultation des Positionspapiers zur Erdkabel-Methodik," 18.03.2016. [Online]. Available: www. netzausbau.de/erdkabel-methodik. [Zugriff am 08.05.2017]
- [3] ARGE SuedLink, TenneT TSO GmbH, TransnetBW, "SUEDLINK DIE WINDSTROMLEITUNG, Antrag gemäß § 6 NABEG: Kapitel 4," 17.03.2017. [Online]. Available: www.tennet.eu/de/unser-netz/ onshore-projekte-deutschland/suedlink bzw. www.transnetbw. de/de/suedlink. [Zugriff am 08 05 2017]

**SCHLAGWÖRTER:** GIS, Raumwiderstandsanalyse, Korridorfindung, Trassenauswahl, SuedLink

# **AUTOR**

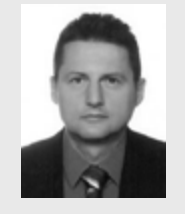

**WALTER WAKOLBINGER**, MSc (GIS) Ing. ILF Consulting Engineers Austria GmbH, Rum, Österreich Tel. +43 512 2412-5505 [walter.wakolbinger@ilf.com](mailto:walter.wakolbinger%40ilf.com?subject=)